# **RECHTSVISUALISIERUNG MIT COMICTOOLS – VERGLEICH UND WEITERENTWICKLUNGSPERSPEKTIVEN**

## Thorsten Schoormann / Ralf Knackstedt

Wissenschaftlicher Mitarbeiter, Universität Hildesheim, Institut für Betriebswirtschaft und Wirtschaftsinformatik, Abteilung für Informationssysteme und Unternehmensmodellierung Universitätsplatz 1, 31141 Hildesheim, DE thorsten.schoormann@uni-hildesheim.de; http://www.bwl.uni-hildesheim.de

Professor für Wirtschaftsinformatik, Universität Hildesheim, Institut für Betriebswirtschaft und Wirtschaftsinformatik, Abteilung für Informationssysteme und Unternehmensmodellierung Universitätsplatz 1, 31141 Hildesheim, DE ralf.knackstedt@uni-hildesheim.de; http://www.bwl.uni-hildesheim.de

#### *Schlagworte: Rechtsvisualisierung, Comics, Toolvergleich, State of the Art*

*Abstract: Illustrative Visualisierungen können zur Anschaulichkeit und Allgemeinverständlichkeit beitragen, implizieren allerdings auch Hemmnisse (z.B. Aufwand und Ästhetik). Zunächst soll daher geklärt werden, inwiefern bestehende Tools eine effiziente Comic-Erstellung für die Rechtsvisualisierung unterstützen. Dazu wird ein Toolvergleich durchgeführt, der einer Literatur-Review-Methodik folgt, um Nachvollziehbarkeit und Anschlussfähigkeit des Prozesses zu erhöhen. Anhand der Ergebnisse werden Weiterentwicklungsperspektiven für Werkzeuge aufgezeigt. Insbesondere das Erweitern von domänenspezifischen Objektbibliotheken und Konstruktionsassistenten sind notwendig.*

### **1. Motivation**

In den Rechtswissenschaften gewinnen unterschiedliche Repräsentationsformen an Bedeutung [HEDDIER 2014, 18f.]. Ein besonderes Charakteristikum in der Rechtsvisualisierung ist die interdisziplinäre Ausrichtung, die von weiteren Bereichen wie der Informatik, der Wirtschaftsinformatik, der Kommunikationswissenschaft oder der Psychologie beeinflusst werden kann. Anwendungsbeispiele sind derzeit u.a. in der Visualisierung von Rechtsnormen, Vertragstexten und in der öffentlichen Verwaltung vertreten [z.B. HAAPIO 2008]. Während einige Repräsentationsformen wie z.B. Flow-Charts zur Darstellung von EU-Normen bereits Verwendung finden [TOBLER UND BEGLINGER 2010], ergeben sich auch Anwendungsszenarien für illustrative Visualisierungen wie Comics. So werden Comics verwendet um z.B. Rechtsnormen und vertragliche Inhalte zwischen verschiedenen Parteien zu visualisieren [BRUNSCHWIG 2001], Straßenhändlern sprachenunabhängig Erläuterungen zum Handel zur Verfügung zu stellen [CHANG 2011] oder juristische Wissensvermittlung im Erbrecht zu unterstützen [HAHN ET AL. 2013]. Darüber hinaus ergeben sich Potenziale für die Veranschaulichung von Gesetzen – insbesondere im Vertragsrecht – die für Kinder und Jugendliche geeignet sind [KESSEL 2011]. Comics können dabei vor allem für die Informationsarten der «Begriffliche Informationen» (Definitionen von Rechtsbegriffen) sowie der «Verhältnisinformationen» (z.B. vertragliche zwischen mehreren Parteien) verwendet werden [HAHN ET AL. 2014].

Comics sind sequenzielle Bildgeschichten, die mit einer inhaltlich-chronologischen Folge von Einzelbildern eine Geschichte ergeben. Die Einzelbilder werden auch als Panel bezeichnet. Comics sind keinen ästhetischen normativen Regeln unterworfen und gewähren damit künstlerische Vielfalt, die sich in Stilen und Techniken

unterscheidet, wie z.B. gezeichnet, gemalt, collagiert oder fotografiert [GRÜNEWALD 2000]. Innerhalb eines Panels kann den Akteuren – durch Sprechblasen – Sprech- und Emotionsfähigkeit (z.B. schreien, träumen oder flüstern) gegeben werden. Im Allgemeinen werden vereinfachte Zeichnungen gewählt, die häufig auffällige Charakteristika von Akteuren oder Gegenständen fokussiert darstellen. Neben Sprechblasen und einfachen Skizzen sind Onomatopöien (Lautmalereien) charakteristisch für Comics [GRÜNEWALD 2000]. Durch das Kombinieren von Bildern und Texten wird das Lesen eines Comics häufig als eine Art Erlebnis empfunden. Dabei ist zu beachten, dass entstehende Emotionen von den sachlichen Informationen differenziert werden [V 2013]. Darüber hinaus resultieren die Anschaulichkeit von Comics sowie die – oft humoristische – Darstellung in positive Empfindungen [OECHSLIN 2013].

Bei der Verwendung von Comics existieren allerdings auch Grenzen [z.B. BRUNSCHWIG 2001] wie die Ästhetik (können ästhetische Comics ohne Designer-Qualifikationen entstehen?) oder die Aufwände (Kosten und Zeit) für die Erstellung und Gestaltung. Wenn Comics zum Gebrauchsgegenstand in juristischen Beratungsprozessen werden sollen, um bspw. Klienten Gesetze zu verdeutlichen, sind Werkzeuge nötig, die die Nutzer – auch ohne Designererfahrungen – unterstützen. *Dieser Beitrag analysiert daher, welche Funktionen bestehender Tools für eine effiziente Gestaltung im Kontext der Rechtsvisualisierung zur Verfügung stehen.* Dazu wird im Folgenden ein Vergleich von ausgewählten Tools durchgeführt, um anhand des *State of the Art* zu untersuchen, welche Gestaltungsoptionen bereits für die Rechtsvisualisierung existieren.

Für die Beantwortung dieser Frage wird zunächst der theoretische Hintergrund zur Auswahl von Software erläutert (Abschnitt 2) und das methodische Vorgehen zum Vergleich der Werkzeuge festgelegt (Abschnitt 3). Der Vergleich orientiert sich dabei an einer Methode aus dem Bereich des Literatur-Reviews – konzeptualisiert daher zunächst die Domäne, definiert die Such-Konfiguration und klassifiziert die Resultate (Abschnitt 4). Abschließend folgt die Forschungsagenda, die Weiterentwicklungsperspektiven an Tools für die Rechtsvisualisierung aufzeigt (Abschnitt 5).

### **2. Theoretischer Hintergrund**

### **2.1. Merkmale zum Vergleich und zur Auswahl von Software**

Grundsätzlich sollte die Softwareauswahl der Definition individueller Anforderungen folgen [S 2015]. Häufig werden dabei Kategorien von Anforderungen gebildet, die *allgemeine Software-Merkmale* (z.B. Preise und Lizenzierung, Hardware und Betriebssystem, Datenstrukturen und Schnittstellen sowie Schulungen und Dokumentation), *Anbieter-Merkmale* (z.B. Serviceleistungen, Marktanteil und Referenzen) und *fachspe*zifische Merkmale (z.B. Funktionalitäten für das eigene Anwendungsfeld) berücksichtigen [GERT 1989; SOFT-G 2016]. Für die Herleitung fachspezifischer Kriterien muss eine Domänensicht eingenommen werden. Bestehende Ansätze adressieren dabei bspw. die Auswahl Software für Prozessmodellierung [N UTTGENS 2002; SIGNAVIO 2016] oder Kostenrechnung [SCHÄFER 2002]. Da für die Auswahl von Comic-Tools keine einheitlichen Kriterien identifiziert werden konnte, wird eine Übersicht relevanter und fachspezifischer Merkmale benötigt.

### **2.2. Vorgehensmodelle zum Vergleich und zur Auswahl von Software**

Sowohl in der Literatur als auch in der (Beratungs-)Praxis existieren zahlreiche Ansätze mit Vorgehensmodellen zur Softwareauswahl [NISSEN 2010]. Die Motivation liegt vor allem in den Chancen der Qualitätssicherung, Arbeitsanleitung und Standardisierung/Effizienzsteigerung [NISSEN 2010]. Allgemeine Ansätze zur Auswahl von Software ähneln sich grundsätzlich in den durchzuführenden Phasen, die meist *Rahmenbedingungen, Ziele, Kriterien, Marktübersicht, Grobauswahl, Angebotseinholung, Feinauswahl* sowie *Entscheidung* umfassen [z.B. WIESE 1998, 4; GRONAU 2012]. Auch beim Vorgehen spielt der Domänenbezug eine wichtige Rolle, weshalb neben den allgemeinen Ansätzen auch verschiedene fachspezifische Ansätze existieren, wie bspw. für Warenwirtschaftssysteme [VERING 2007] oder für das Prozessmanagement in der Verwaltung [SCHEER ET AL. 1996].

Da nur Leitfäden für die allgemeine Software-Auswahl existieren und kein standardisiertes Vorgehen für die Auswahl von Comic-Tools identifiziert werden konnte, orientieren wir uns an einer etablierten Methode aus dem Bereich der Literatur-Reviews, um die Transparenz des gesamten Auswahlprozesses zu erhöhen. Das Framework nach [VOM BROCKE ET AL. 2009] forciert das kontinuierliche Dokumentieren von Such- und Auswahlprozessen, um die *Nachvollziehbarkeit, die Anschlussfähigkeit und die Qualität des Resultats* zu erhöhen. Zunächst erfolgt die *Definition des Bereichs (I),* in der das Abgrenzen eines speziellen Segmentes, das analysiert werden soll, sowie das Definieren von Zielen stattfindet. Bei der *Konzeptualisierung des Themas (II)* werden Grundlagen, Schlüsselbegriffe, das domänenspezifische Vokabular und Potenziale für die Forschung erläutert. Diese inhaltliche Übersicht unterstützt das Auswählen geeigneter Suchbegriffe. Die Phase des *Literatur-Reviews (III)* ist die eigentliche Suche, die in vier Unterschritte der Journal-, der Datenbank-, der Keyword- und der Rückwärts- bzw. Vorwärtssuche untergliedert ist. Grundsätzlich gilt, dass Publikationen aus Journals qualitativ höher eingestuft werden als Proceedings von Konferenzen. Zur Auswahl können Bewertungen und Ranglisten von Veröffentlichungen helfen. In der *Literaturanalyse und -synthese (IV)* werden die identifizierten Beiträge in themenrelevante Einheiten zusammengeführt und klassifiziert – z.B. in einer Konzept-Matrix. Abschließend wird die *Forschungsagenda (V)* aufgestellt, in der die Resultate ausgewertet und Forschungsbedarfe definiert werden.

Andere Vorgehen ähneln sich im Grundkonzept der Phasen, die meist aus Datensammlung, -evaluation, -analyse und -interpretation bestehen [z.B. RANDOLPH 2009; OKOLI UND SCHABRAM 2010].

### **3. Methodisches Vorgehen**

Zur Berücksichtigung einer nachvollziehbaren Gestaltung des Vorgehens sowie der einzelnen Such- und Auswahlphasen adaptieren wir nach [vom BROCKE ET AL. 2009] für den Vergleich von Comic-Tools:

*Definition und Zielsetzung (I).* Analyse und Vergleich bestehender Tools (vgl. Abschnitt 1).

*Konzeptualisierung (II).* Herleitung von spezifischen Merkmalen (Rechtsvisualisierung und Comics), die für die Suche und Analyse berücksichtigt werden sollen. Dazu orientieren wir uns vor allem an einem typischen Prozess zur Erstellung von Comics (vgl. Abschnitt 4.1).

*Tool-Review (III).* Ableitung von Schlüsselbegriffen, Konfiguration des Suchstrings und Auswahl von Suchquellen. Definition von Evaluationskriterien für die Toolauswahl (vgl. Abschnitt 4.2).

*Toolanalyse und -aufbereitung (IV).* Analyse und Klassifikation der Tools mit Hilfe einer Konzept-Matrix, die sich an die identifizierten Merkmale und Kriterien aus der Konzeptualisierung orientiert. Das Resultat ist der State of the Art der Comic-Werkzeuge (vgl. Abschnitt 4.3).

*Forschungsagenda (V).* Abschließend werden die Resultate interpretiert, um Weiterentwicklungsmaßnahmen für Werkzeuge im Kontext der Rechtsvisualisierung abzuleiten (vgl. Abschnitt 5).

### **4. Vergleich von Werkzeugen für die Konstruktion von Comics**

### **4.1. Konzeptualisierung**

Zur Herleitung von Merkmalen für den Vergleich und die Klassifikation der Tools untersuchen wir zunächst den Prozess der Comic-Erstellung, um daraus entsprechende Kriterien abzuleiten.

**Merkmale der Comic-Erstellung**. Der Prozess der Comic-Erstellung beginnt zunächst mit einer Idee und

Story, die in sich abgeschlossen sein sollten. Dazu können *Vorgehensweisen* mit Kreativitätstechniken (z.B. Brainstorming) vorgeschlagen werden [MAKINGCOMICS 2016; SCHMIDT 2003]. Die eigentliche Gestaltung beginnt meist mit dem *Skizzieren von Figuren*, die schrittweise mit Farben, Gesten (Körperhaltungen), Mimik (Ausdrücke) und Kleidung vervollständigt werden. Anschließend wird den Figuren *Sprech- und Emotionsfähigkeit* verliehen, indem die Mimik mit Formen (z.B. für Erstaunen oder Stress) ergänzt wird oder Sprechblasen mit Text hinzugefügt werden. Zusätzliche *Objekte* können darüber hinaus zur Beschreibung der Figuren und Situationen beitragen [MAKINGCOMICS 2016; 123COMICS 2016]. Damit die Geschichte des Comics deutlich wird, sollte ein geeigneter *Panelaufbau* gewählt werden – z.B. kleine Panels für schnelle Handlungsübergänge [123C 2016]. Abschließend werden die Figuren in *Hintergrundszenen und -bildern* eingesetzt [S 2003]. Nachgelagert folgen Aktivitäten, die primär das *Veröffentlichen des Comics* betreffen, wie z.B. das Drucken (Export), die Distribution (digital und physisch), das Marketing, das Klären von Besitzrechten oder Methoden zum Verkauf eigener Comics [MAKINGCOMICS 2016].

**Merkmale der Rechtsvisualisierung.** Da keine standardisierten Kriterien an die Erstellung von Comics in der Rechtsvisualisierung definiert sind, wurden zur Berücksichtigung dieser zunächst *allgemein-domänenspezifische Objekte* aufgenommen. Zu denen zählt das Abbilden von gerichtsspezifischen Elementen (z.B. Richter, Gerichtsaal und Richterhammer) sowie Verbotszeichen (z.B. Verbot für Smartphone-Nutzung). Zudem werden initial spezifische Elemente einzelner Rechtsgebiete adressiert, in denen nach [BUNDESRECHTS- 2015] die meisten Anwälte arbeiten: Verkehrsrecht (Verkehrszeichen sowie Verkehrs- und Straßenszenen), Miet- und Wohnungseigentumsrecht (Immobilien), Steuerrecht (Geld-/Währungssymbole), Familienrecht (Familien) sowie Arbeitsrecht (Arbeitskleidung sowie Büro- und Produktionsszenen).

**Weitere Merkmale.** Zusätzlich werden folgende Merkmale für die Bibliothek (Strukturierung der Elemente), Suchfunktion, Empfehlungssystem (z.B. vorschlagen potenzieller Verbundelemente), Generator (automatisierte Weiterführungen eines Comics), Elementrelation (z.B. Änderungen eines Elements führt automatisiert zur Änderung verbundener Elemente), Rechtsschreibungsprüfung, Import und Export sowie Dokumentation verwendet. Allgemeine Merkmale der Softwareauswahl (vgl. Abschnitt 2.1) sind weiterhin gültig, stehen im Rahmen dieses Beitrages jedoch nicht im Vordergrund der Analyse, weshalb sie in der Klassifikation nicht explizit adressiert werden.

### **4.2. Tool-Review**

**Identifikation von Keywords.** Zur Identifikation von weit verbreiteten Begriffen wurden zunächst verschiedene Wörter (Comic, Cartoon, Storyboard Tool, Software, Applikation, Werkzeug) verwendet, um in der Google-Suchmaschine die jeweils entsprechenden Resultate initial zu analysieren. Auf Basis der Evaluation der ersten Einträge und häufiger Vorkommen (Anzahl) wurden folgende Begriffe für die Suche festgelegt: *Comic, Cartoon, Tool und Software*.

**Selektion von Datenbanken.** Um die Vielfalt und die Aktualität möglicher relevanter Tools in die Suche zu integrieren, wurde die Google-Suchmaschine ausgewählt. Kombinationen aus den identifizierten Keywords wurden schließlich als Suche ausgeführt, um den State of the Art zu erfassen.

### **4.3. Toolanalyse und -aufbereitung**

**Suchresultate.** Durch das Untersuchen der Titel und der Beschreibungen der gefundenen Comic-Tools konnten in der ersten Phase 71 relevante Einträge ermittelt werden. In der zweiten Evaluationsstufe wurden diese Tools detaillierter analysiert, wodurch sich Ausschlusskriterien für unseren Beitrag ergeben haben. Ein Tool wird im Folgenden nicht berücksichtigt, insofern es ausschließlich (a) Zeichenwerkzeuge (z.B. für Architekten), (b) Bildverarbeitungsfunktionen (z.B. Helligkeit und Kontrast), (c) TV-Comic-Figuren oder (d) die Werkzeuge für die Bearbeitung von Gesichtern eigener Fotos zur Verfügung stellt.

Unter Berücksichtigung der Ausschlusskriterien wurden schließlich 32 Werkzeuge ermittelt, die mit Name, Referenz, einer kurzen Beschreibung sowie den Kosten in Tabelle 1 aufgelistet werden.

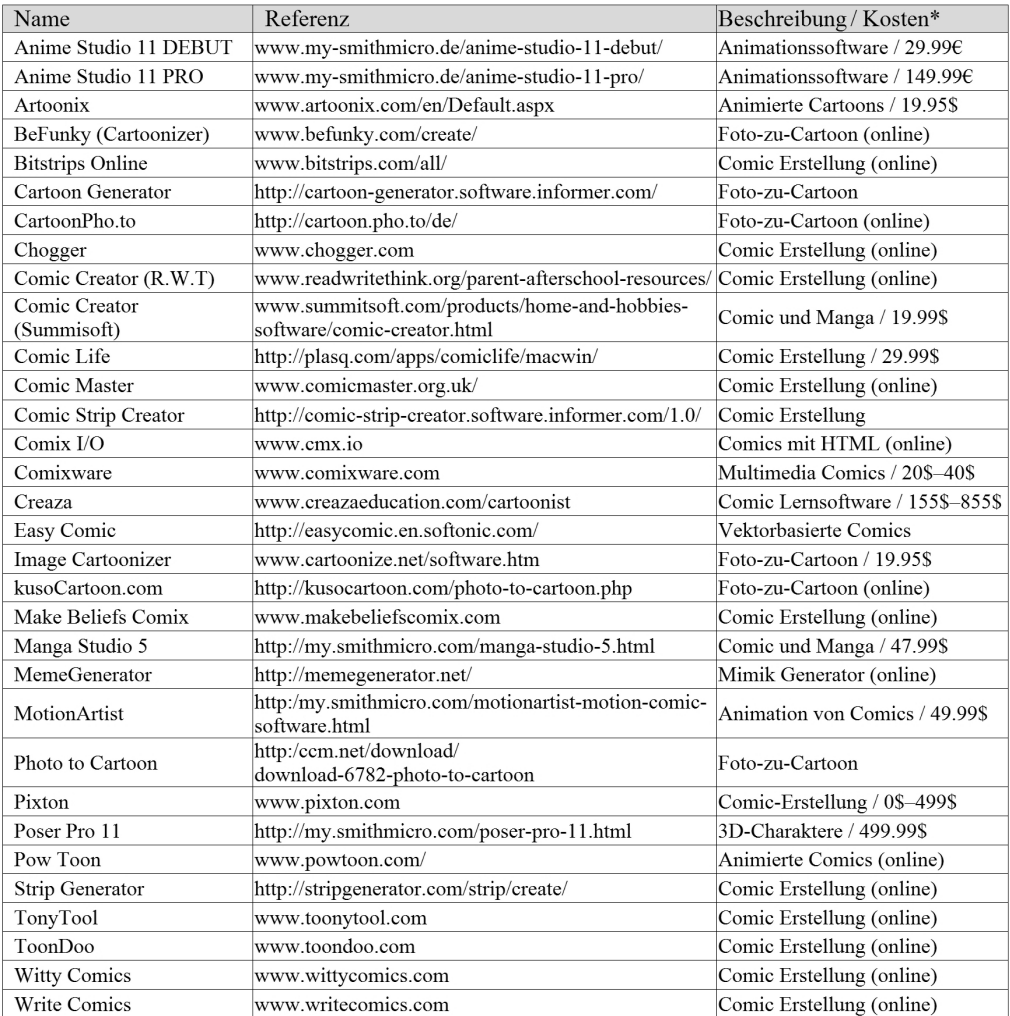

\* keine Angabe = kostenlos verfügbar

**Tabelle 1: Ausgewählte Werkzeuge für die Erstellung von Comics**

Im letzten Schritt wurde zusätzlich geprüft, ob eine Gestaltung und Darstellung von Figuren, Objekte und Hintergrundbildern möglich ist. Werkzeuge, die nur einen (sehr) eingeschränkten Funktionsumfang anbieten oder nur einzelne Funktionen (z.B. Foto-zu-Comic) bereitstellen, wurden für die weitere Analyse eliminiert. Neben der Ästhetik gilt der Kostenfaktor bei der Comic-Erstellung als ein Hemmnis für die Nutzer. Um den wirtschaftlichen Aspekt bei der Konstruktion zu berücksichtigen, werden im Folgenden nur kostenlose Comic-Tools repräsentiert (Tabelle 2).

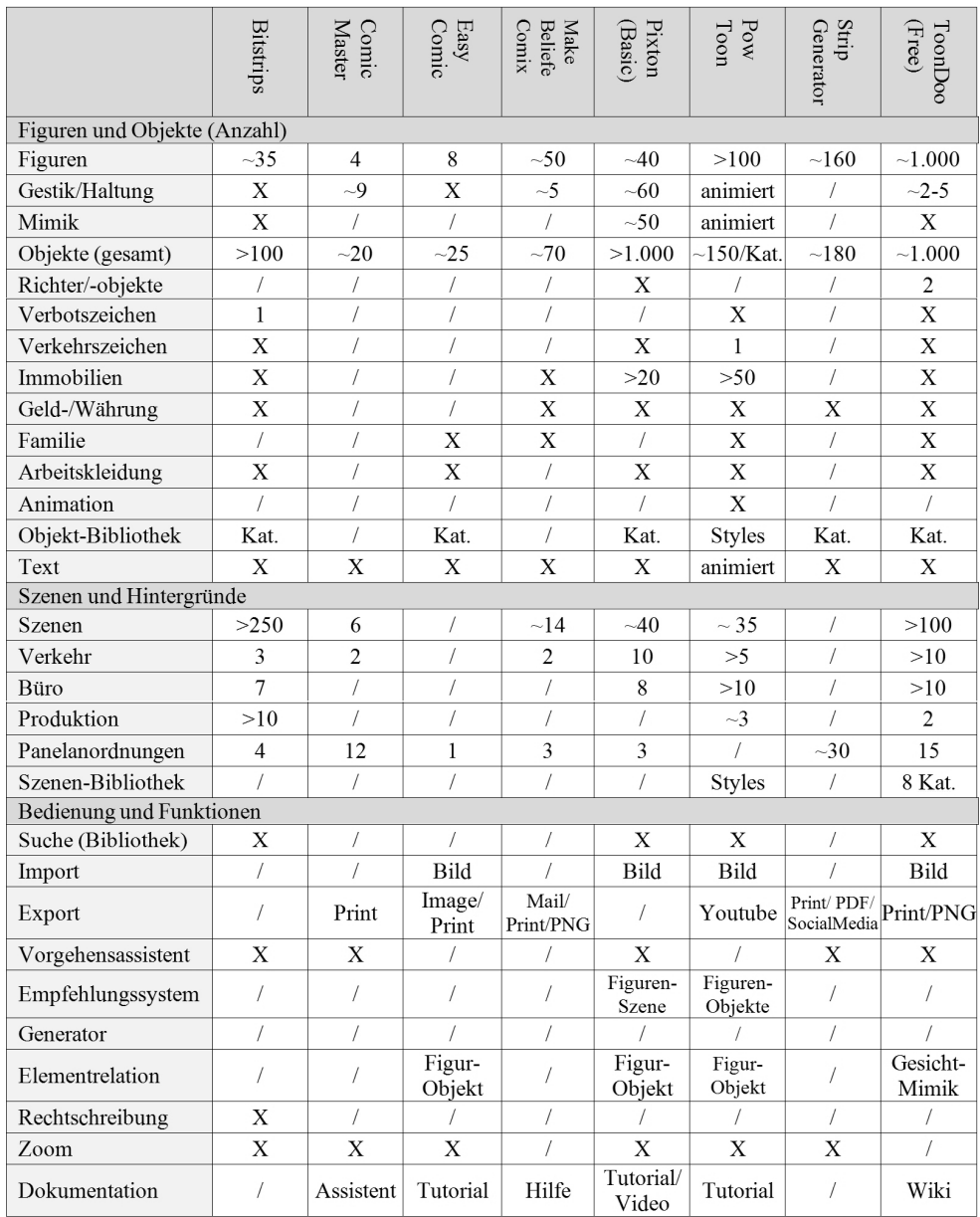

 $X = v$ orhanden; Kat. = strukturiert in Kategorien; / = keine entsprechenden Funktionen identifiziert

**Tabelle 2: Klassifizierung und Beschreibung ausgewählter kostenloser Werkzeuge für Comics**

### **5. Diskussion und Forschungsagenda**

Zur Ableitung von Empfehlungen werden im Folgenden Besonderheiten und Unterschiede der bestehenden Tools beschrieben (IST), um darauf aufbauend Weiterentwicklungsperspektiven aufzuzeigen.

**Ist-Situation.** *ToonDoo* bietet zehn Figur-Kategorien (auch Richter), die jeweils zahlreiche Ausprägungen

annehmen können und spezifische Änderungen einzelner Körperteile zulassen. Vordefinierte Emotionen, bei denen sich gesamte Gesichtszüge ändern, sind wählbar. Zu den Objekten zählen u.a. Verbote (z.B. «Do not Enter») und Verkehrsschilder (z.B. Stop). *Pixton* ermöglicht das Visualisieren von Gerichts- und Gefängnisszenen, die mit Anwälten, Wärtern und Gefangenen erweitert werden können. Je nach Modus (Anfänger oder Fortgeschritten) werden anhand ausgewählter Szenen und Situationen passende Charaktere vorgeschlagen.

*Bitstrips* enthält individuell-anpassbare Figuren sowie ein spezifisches Objekt für Verbot und für mehrere Verkehrszeichen (z.B. Stop). Dabei gibt die Anordnung der Reiter Hinweise für das Vorgehen zur Comic-Erstellung (Layout – Figuren/Objekte – Texte – Einstellungen). Ausschließlich *ComicMaster* führt den Anwender schrittweise zur Erstellung an, indem bspw. zuerst die Panelanordnung bestimmt werden muss, bevor es mit den Figuren, Objekten und Texten weitergeht.

*PowToon* legt den Fokus auf Animationen und stellt dem Anwender anhand ausgewählter Szenen und Hintergründe bereits zugeordnete Figuren und Objekte zur Auswahl an. *EasyComic* ist ein vektorbasiertes Werkzeug, das Funktionen zum freien vektorbasierten Zeichnen ermöglicht.

**Weiterentwicklungsperspektiven.** Wesentliche Hinweise für Weiterentwicklungsmaßnahmen sind bereits aus Matrix zur Klassifizierung (vgl. Abschnitt 4.3) ableitbar. Darüber hinaus sind – zur effizienten Gestaltung von Comics in der Rechtsvisualisierung – Werkzeuge gefordert, die domänenrelevante Inhalte darstellen können und Vorgehensmodelle oder Konstruktionshinweise enthalten, um den Designprozess – auch ohne Designer-Qualifikationen – zu unterstützen.

*Erweiterung der Objekt- und Szenen-Bibliotheken.* Es musssichergestellt werden, dass benötige Objekte, Symbole (z.B. Verbot, Erlaubnis) sowie Szenen (z.B. Verkehr) strukturiert zur Verfügung stehen. Dazu werden (a) domänenspezifische Kategorien und Bibliotheken, (b) Funktionalitäten zur Integration von domänenspezifischen Bibliotheken oder (c) Funktionalitäten zur Integration eigener Elemente benötigt. Zudem müssen repräsentative und allgemeinverständliche Objekte bereit gestellt werden, damit bspw. das Verbot elektronischer Kommunikationsgeräte – in Form eines durchgestrichenen Handys – auch Varianten wie Smartphones meint.

*Integration von Relationssystemen in Bibliotheken.* Das Abbilden von Zusammenhängen ermöglicht das Umsetzen von Vorschlagsystemen, die das Konstruieren von Comics unterstützen und Hinweise zur Einhaltung der deontischen Logik geben können. Relationen können dabei zwischen (a) einzelnen Objekten sowie (b) zwischen Objekten und Szenen entstehen. Bei (a) tritt bspw. ein Objekt «Richter» häufig mit einem Objekt «Richterhammer» auf und bei (b) ein Objekt «Richter» in der Szene «Gerichtssaal».

*Integration von Konstruktionsassistenten.* Neben der reinen Konstruktion eines Comics sind vor- und nachgelagerte Phasen (z.B. Ideenfindung, Gestaltungskonventionen, Distribution) zu beachten. Das Berücksichtigen des gesamten Lebenszyklus bietet Potenziale für das [Vorschlagen](http://www.123comics.net/) von Kreativitätstechniken zur Ideengenerierung, zur Konzeption oder zur Einhaltung von Standards für Druckaufträge. Auch hier kann auf Konzepte der Deontik hingewiesen werden, um gezielt logische Strukturen von normativen Aussagen zu beachten.

Das Integrieren der skizzierten Perspektiven eröffnet sowohl für die Anwender im Bereich der Rechtsvisualisierung als auch für die Anbieter von Werkzeugen neue Möglichkeiten um bspw. neue Kundensegmente zu adressieren oder innovative Repräsentationsformen zu verwenden.

#### **6. Literatur**

123C, Comicschule – Zeichnen und Erzählen lernen, www.123comics.net/ (aufgerufen am 6. Januar 2016). BROCKE, JAN VOM/SIMONS, ALEXANDER/NIEHAVES, BJOERN/NIEHAVES, BJORN/ ET AL., Reconstruction the Giant: On the Importance of Rigour in Documenting the Literature Search Process. In: ECIS 2009 Proceedings, 2009, Paper 161. BRUNSCHWIG, COLETTE, Visualisierung von Rechtsnormen: legal design, Schulthess Juristische Medien AG, Zürich, 2001.

BUNDRECHTSANWALTSKAMMER, Entwicklung der Fachanwaltschaften seit 1960, [www.brak.de/fuer-journalisten/zahlen](http://jusletter-it.weblaw.ch/issues/2014/IRIS/2546.html)zur-anwaltschaft/ (aufgerufen am 6. Januar 2016), 2015.

C, C, Street Vendor Guide, www.candychang.com/street-vendor-guide/ (aufgerufen am 12. Dezember 2015).

GRONAU, NORBERT, Softwareauswahl, Enzyklopädie der Wirtschaftsinformatik, http://www.enzyklopaedie-derwirtschaftsinformatik.de/sear[ch](http://jusletter-it.weblaw.ch/issues/2011/IRIS/article_358.html)?SearchableText=softwareauswahl (aufgerufen am 4. Januar 2016), 2012.

GRÜNDEWALD, DIETRICH, Comics. Grundlagen der Medienkommunikation, De Gruyter Verlag, Tübingen, 2000.

HAAPIO, HELENA (Hrsg.), A Proactive Approach to Contracting and Law, Turku University of Applied Science, 2008.

HAHN, TAMARA/MIELKE, BETTINA/WOLFF, CHRISTIAN, Juristische Lehrcomics – Anforderungen und Möglichkeiten. In: Schweighofer, Erich/Kummer, Franz/Hötzendorfer, Walter (Hrsg.), Abstraktion und Applikation, Tagungsband des 16. Internationalen Rechtsinformatik-Symposion IRIS 2013, [Österreichische](http://www.makingcomics.com) Computer-Gesellschaft, Wien, S. 393–402.

HAHN, TAMARA/MIELKE, BETTINA/WOLFF, CHRISTIAN, Klassifikation von Darstellungsformen in der Rechtsvisualisierung. In: Schweighofer, Erich/Kummer, Franz/Hötzendorfer, Walter (Hrsg.), Transparenz, Tagungsband des 17. Internationalen Rechtsinformatik-Symposion IRIS 2014, Österreichische Computer-Gesellschaft, Wien, S. 491–502.

HEDDIER, MARCEL, Interdisziplinäre Kommunikation und Visualisierung von Recht, Dissertation, Münster, 2014.

KESSEL, CAROLINE WALSER, «Kennst du das Recht?» – Eine Visualisierung des Rechts für Kinder ab 12 Jahren und Jugendliche. In: Schweighofer, Erich/Kummer, Franz (Hrsg.), Europäische Projektkultur als Beitrag zur Rationalisierung des Rechts, Tagungsband des 14. Internationalen Rechtsinformatik Symposions IRIS 2011, Wien 2011, S. 593–602.

LANG, GERT, Auswahl von Standard-Applikations-Software: Organisation und Instrumentarien. Springer-Verlag Berlin Heidelberg, 1989.

MAKINGCOMICS, Comics Education For Everyone, www.makingcomics.com (aufgerufen am 6. Januar 2016).

NÜTTGENS, MARKUS, Rahmenkonzept zur Evaluierung von Modellierungswerkzeugen zum Geschäfts[prozessmanagement.](http://www.gabriele-schaefer.de/downloads/10auswahlderkostenrechnungssoftware.pdf) In: Gesellschaft für Informatik e.V. (Hrsg.), [Informationssystem](http://www.gabriele-schaefer.de/downloads/10auswahlderkostenrechnungssoftware.pdf) Architekturen, Wirtschaftsinformatik Rundbrief der GI Fachgruppe WI-MobIS, 2002, S. 101–111.

OCHSELIN, DOROTHEA, Von Reflexion bis Persuasion – wenn der Sachcomic mehr will als informieren. Resultat einer Begleitstudie zu Hotnights. In: Hangartner, Urs/Keller, Felix/Ocheslin, Dorothea (Hrsg.), Wissen durch Bilder: Sachomics als Medien von Bildung und Information, Transcript Auflage: 1., Bielefeld, 2013, S. [189–214.](http://www.signavio.com/de/resources/weitere-materialien/neutraler-kriterienkatalog-zur-toolauswahl/)

OKOLI, CHITU/SCHABRAM, KIRA, A Guide to Conducting a Systematic Literature Review of Information Systems Research. In: Sprouts: Working Papers on Information Systems, 2010, S. [10–26.](http://www.softguide.de/software-kriterien/)

RANDOLPH, JUSTUS J., A guide to writing the dissertation literature review. In: Practical Assessment, Research & Evaluation, Nr. 13, 2009, S. 2–15.

SCHÄFER, GABRIELE, [Auswahlkriterien](http://www.enzyklopaedie-der-wirtschaftsinformatik.de/lexikon/is-management/) für die passende Kostenrechnungs-/Controllingsoftware, http://www.gabrieleschaefer.de/downloads/10auswahlderkostenrechnungssoftware.pdf (aufgerufen am 4. Januar 2016), 2002.

SCHEER, VON AUGUST-WILHELM/NÜTTGENS, MARKUS/ZIMMERMANN, VOLKER, Business Process Reeingering in der Verwaltung, Gabler Verlag, 1996.

SCHMIDT, KIM, Comiczeichenkurs, Carlsen Verlag GmbH, Hamburg, 2003.

SIGNAVIO, Neutraler Kriterienkatalog zur Toolauswahl, Signavio, www.signavio.com/de/resources/weitere-materialien/ neutraler-kriterienkatalog-zur-toolauswahl/ (aufgerufen am 4. Januar 2016).

SOFTGUIDE, Kriterien zur Bewertung von Software, www.softguide.de/software-kriterien/ (aufgerufen am 4. Januar 2016).

STRAHINGER, SUSANNE, Modellbasierte Einführung Standardsoftware, Enzyklopädie der Wirtschaftsinformatik, www.enzyklopaedie-der-wirtschaftsinformatik.de/lexikon/is-management/ (aufgerufen am 4. Januar 2016), 2015.

TOBLER, CHRISTA/BEGLINGER, JACQUES (Hrsg.), Essential EU Law in Charts, HVG-ORAC, Budapest, 2010.

VOGEL, MATTHIAS, Pathosformel und Ausdrucksfigur in Educational Comics. Bildhafte Sinnproduktion durch Anlehnung an die kunsthistorische und mediale Tradition. In: Hangartner, Urs/Keller, Felix/Ocheslin, Dorothea (Hrsg.), Wissen durch Bilder: Sachomics als Medien von Bildung und Information, Transcript Auflage: 1., Bielefeld, 2013, S. 65–92.

VERING, OLIVER, Systematische Auswahl von Unternehmenssoftware. In: Becker, Jörg/Vering, Oliver/Winkelmann, Axel (Hrsg.), Softwareauswahl und -einführung in Industrie und Handel: Vorgehen bei und Erfahrungen mit ERP- und Warenwirtschaftssystemen, Springer-Verlag Berlin Heidelberg, 2007, S. 61–108.

WIESE, JENS, Ein Entscheidungsmodell für die Auswahl von Standardanwendungssoftware am Beispiel von Warenwirtschaftssystemen. In: Arbeitsberichte des Instituts für Wirtschaftsinformatik, WWU Münster, 1998.